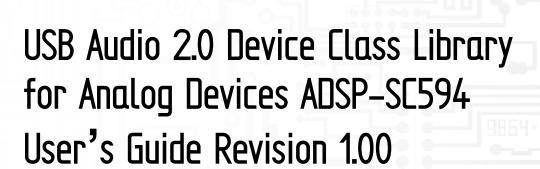

Closed Loop Design, LLC support@cld-llc.com

# **Table of Contents**

| Disclaimer                                            | 3  |
|-------------------------------------------------------|----|
| Introduction                                          | 3  |
| USB Background                                        | 3  |
| CLD Library USB Enumeration Flow Chart                | 4  |
| CLD Library Interrupt IN Flow Chart                   | 6  |
| CLD Audio 2.0 Library Isochronous OUT Flow Chart      | 8  |
| CLD Audio 2.0 Library Isochronous IN Flow Chart       | 9  |
| USB Audio Device Class v2.0 Background                | 10 |
| Isochronous Endpoint Bandwidth Allocation             | 11 |
| USB Audio Device Class v2.0 Control Endpoint Requests | 11 |
| Dependencies                                          | 14 |
| CLD SC594 Audio 2.0 Library Scope and Intended Use    | 14 |
| CLD Audio 2.0 Example v1.00 Description               | 14 |
| Running the Example Project                           | 14 |
| CLD SC594 Audio 2.0 Library API                       | 16 |
| cld_sc594_audio_2_0_lib_init                          | 16 |
| cld_sc594_audio_2_0_lib_main                          | 26 |
| cld_audio_2_0_lib_receive_stream_data                 | 27 |
| cld_audio_2_0_lib_transmit_audio_data                 | 28 |
| cld_audio_2_0_lib_transmit_interrupt_data             | 30 |
| cld_audio_2_0_lib_transmit_audio_rate_feedback_data   | 32 |
| cld_audio_2_0_lib_resume_paused_control_transfer      | 34 |
| cld_lib_usb_connect                                   | 35 |
| cld_ lib_usb_disconnect                               | 35 |
| cld_time_125us_tick                                   | 35 |
| cld_usb0_isr_callback                                 | 36 |
| cld_time_get                                          | 36 |
| cld_time_passed_ms                                    | 37 |
| cld_time_get_125us                                    | 37 |
| cld_time_passed_125us                                 | 38 |
| cld_lib_status_decode                                 | 38 |
| cld_lib_access_usb_phy_reg                            | 39 |

| Adding the CLD SC594 Audio 2.0 Library to an Existing CrossCore Embedded Studio Project | 40 |
|-----------------------------------------------------------------------------------------|----|
| User Firmware Code Snippets                                                             | 42 |
| main.c                                                                                  | 42 |
| user.c                                                                                  | 43 |

#### **Disclaimer**

This software is supplied "AS IS" without any warranties, express, implied or statutory, including but not limited to the implied warranties of fitness for purpose, satisfactory quality and non-infringement. Closed Loop Design LLC extends you a royalty-free right to use, reproduce, and distribute executable files created using this software for use with Analog Devices ADSP-SC5xx family processors only. Nothing else gives you the right to use this software.

### Introduction

The Closed Loop Design (CLD) Audio 2.0 library creates a simplified interface for developing a USB Audio v2.0 device using the Analog Devices EV-SOMCRR-EZKIT and the EV-SC594-SOM System-on-Module boards. The CLD SC594 Audio 2.0 library also includes support for timer functions that facilitate creating timed events quickly and easily. The library's User application interface is comprised of parameters used to customize the library's functionality as well as callback functions used to notify the User application of events. These parameters and functions are described in greater detail in the CLD SC594 Audio 2.0 Library API section of this document.

## **USB Background**

The following is a very basic overview of some of the USB concepts that are necessary to use the CLD SC594 Audio 2.0 Library. However, it is still recommended that developers have at least a basic understanding of the USB 2.0 protocol. The following are some resources to refer to when working with USB, and USB Audio v2.0:

- The USB 2.0 Specification
- The USB Device Class Definition for Audio Devices v2.0,
   The USB Device Class Definition for Audio Data Formats v.2.0
   The USB Device Class Definition for Terminal Types v.2.0
- USB in a Nutshell: A free online wiki that explains USB concepts. http://www.beyondlogic.org/usbnutshell/usb1.shtml
- "USB Complete" by Jan Axelson ISBN: 1931448086

USB is a polling based protocol where the Host initiates all transfers, all USB terminology is from the Host's perspective. For example an 'IN' transfer is when data is sent from a Device to the Host, and an 'OUT' transfer is when the Host sends data to a Device.

The USB 2.0 protocol defines a basic framework that devices must implement in order to work correctly. This framework is defined in the Chapter 9 of the USB 2.0 protocol, and is often referred to as the USB 'Chapter 9' functionality. Part of the Chapter 9 framework is standard USB requests that a USB Host uses to control the Device. Another part of the Chapter 9 framework is the USB Descriptors. These USB Descriptors are used to notify the Host of the Device's capabilities when the Device is attached. The USB Host uses the descriptors and the Chapter 9 standard requests to configure the Device. This process is called USB Enumeration. The CLD library includes support for the USB standard requests and USB Enumeration using some of the parameters specified by the User application when initializing the library. These parameters are discussed in the cld\_sc594\_audio\_2\_0\_lib\_init section of this document. The CLD library facilitates USB enumeration and is Chapter 9 compliant without User Application intervention as shown in the flow chart below. For additional information on USB Chapter 9 functionality or USB Enumeration please refer to one of the USB resources listed above.

### **CLD Library USB Enumeration Flow Chart**

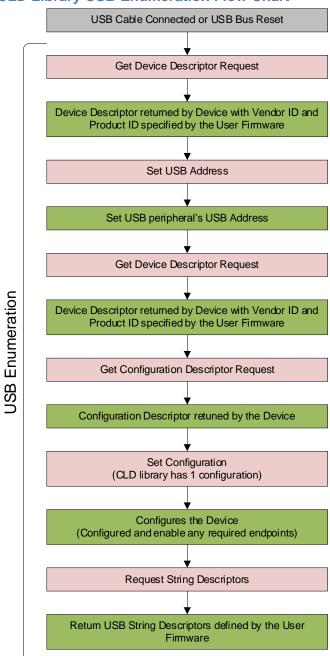

USB/External Event

USB Host Event

CLD Library Firmware

User Firmware

All USB data is transferred using Endpoints that act as a source or sink for data based on the endpoint's direction (IN or OUT). The USB protocol defines four types of Endpoints, each of which has unique characteristics that dictate how they are used. The four Endpoint types are: Control, Interrupt, Bulk, and Isochronous. Data that is transmitted over USB is broken up into blocks of data called packets. For each endpoint type there are restrictions on the allowed max packet size. The allowed max packet sizes also

vary based on the USB connection speed. Please refer to the USB 2.0 protocol for more information about the max packet size supported by the four endpoint types.

The CLD SC594 Audio 2.0 Library uses Control, Interrupt, and Isochronous endpoints, these endpoint types will be discussed in more detail below.

A Control Endpoint is the only bi-directional endpoint type, and is typically used for command and status transfers. A Control Endpoint transfer is made up of three stages (Setup Stage, Data Stage, and Status Stage). The Setup Stage sets the direction and size of the optional Data Stage. The Data Stage is where any data is transferred between the Host and Device. The Status Stage gives the Device the opportunity to report if an error was detected during the transfer. All USB Devices are required to include a default Control Endpoint at endpoint number 0, referred to as Endpoint 0. Endpoint 0 is used to implement all the USB Protocol defined Chapter 9 framework and USB Enumeration. In the CLD library Endpoint 0 is also used to handle the USB Audio Device Class v2.0 defined Set and Get requests. These requests are discussed in more detail in the USB Audio Device Class v2.0 Background sections of this document

Interrupt Endpoints are used to transfer blocks of data where data integrity and deterministic timing is required. Deterministic timing is achieved by allowing the Device to specify a requested interval used by the Host to initiate USB transfers, which gives the Device a guaranteed maximum time between opportunities to transfer data. Interrupt Endpoints are particularly useful when the Device needs to report to the Host when a change is detected without having to wait for the Host to ask for the information. This is more efficient then requiring the host to repeatedly send Control Endpoint requests asking if anything has changed.

The flow charts below give an overview of how the CLD Library and the User firmware interact to process Interrupt IN transfers.

## **CLD Library Interrupt IN Flow Chart**

Create a CLD\_USB\_Transfer\_Params variable (called **USB/External Event** transfer\_params in this flow chart) transfer\_params parameters to describe the requested USB Host Event Interrupt IN transfer **CLD Library Firmware** num\_bytes = the size of the Interrupt IN transfer p\_data\_buffer = address of buffer that has num\_bytes of data to send to the Host User Firmware usb\_in\_transfer\_complete = function called when the requested number of bytes has been transmitted transfer\_aborted\_callback = function to call if the transfer is terminated. transfer\_timeout\_ms = number of milliseconds to wait for the transfer to complete before detecting a timeout (0 = timeout disabled). Call the library Interrupt IN transmit function to transmit the interrupt data passing a pointer to transfer\_params Initialize the first packet of the Interrupt IN transfer using the User specified transfer\_params. Wait for the USB Host to issue a USB IN Token on the Interrupt IN endpoint Interrupt IN token Interrupt IN Interrupt Requested p\_transfer\_prams->num\_bytes ► Load the next the Interrupt IN packet into the endpoint FIFO transmitted? Yes Exit Interrupt IN Interrupt and wait for next Interrupt IN Call the User specified fp\_usb\_in\_transfer\_complete function usb\_in\_transfer\_complete Exit Interrupt IN Interrupt

Isochronous Endpoints have the following characteristics which make them well suited for streaming audio data:

- Guaranteed USB bandwidth with bounded latency
- Constant data rate as long as data is provided to the endpoint.

• In the event of a transport error there is no retrying.

These characteristics allow for streaming audio data to be transmitted with deterministic timing. In the event of a USB transport error the audio data is dropped instead of being retried like a Bulk or Interrupt endpoint. This allows the streaming audio data to remain in sync. The CLD library supports an Isochronous IN and Isochronous OUT endpoint, which are used to send and receive streaming audio data with the USB Host, respectively.

The flow charts below give an overview of how the CLD library and the User firmware interact to process Isochronous OUT and Isochronous IN transfers. Additionally, the User firmware code snippets included at the end of this document provide a basic framework for implementing a USB Audio v2.0 device using the CLD SC594 Audio 2.0 Library.

### **CLD Audio 2.0 Library Isochronous OUT Flow Chart**

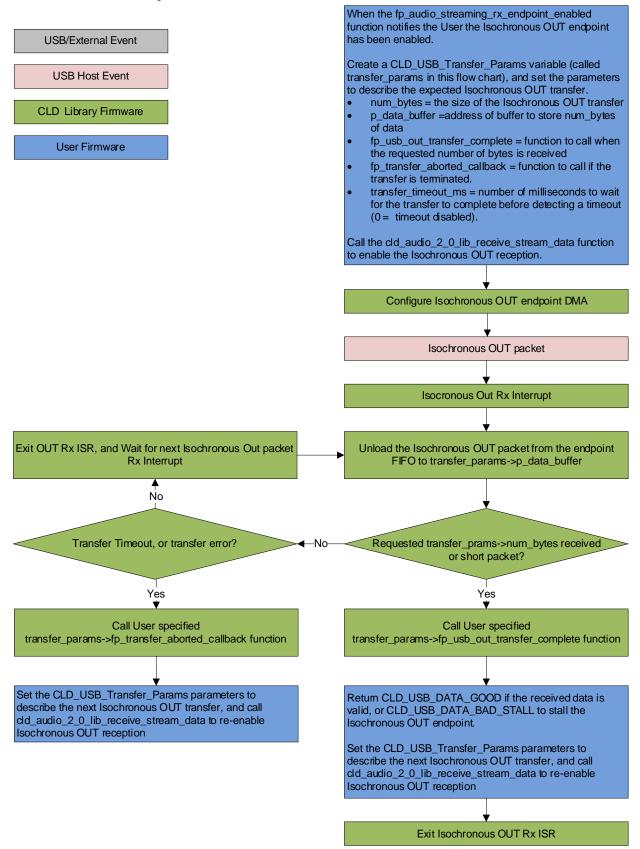

## **CLD Audio 2.0 Library Isochronous IN Flow Chart**

Create a CLD\_USB\_Transfer\_Params variable (called transfer\_params in this flow chart)

transfer\_params parameters to describe the requested Isochronous IN transfer

- num\_bytes = the size of the Isochronous IN transfer
- p\_data\_buffer = address of buffer that has num\_bytes of data to send to the Host
- fp\_usb\_in\_transfer\_complete = function called when the requested number of bytes has been transmitted
- fp\_transfer\_aborted\_callback = function to call if the transfer is terminated.
- transfer\_timeout\_ms = number of milliseconds to wait for the transfer to complete before detecting a timeout (0 = timeout disabled).

Call cld\_lib\_audio\_2\_0\_transmit\_audio\_data passing a pointer to transfer\_params

Initialize the first packet of the Isochronous IN transfer using the User specified transfer\_params.

Wait for the USB Host to issue a USB IN Token on the Isochronous IN endpoint

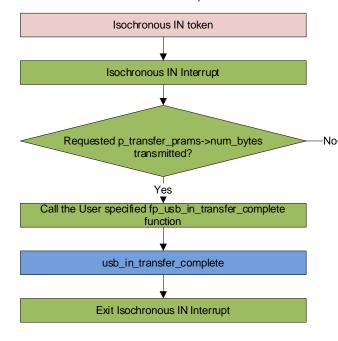

**USB/External Event** 

**USB Host Event** 

**CLD Library Firmware** 

User Firmware

Load the next the Iscochronos IN packet into the endpoint FIFO

Exit Isochronous IN Interrupt and wait for next Isochronous IN Token

## **USB Audio Device Class v2.0 Background**

The following is a basic overview of some USB Audio Device v2.0 concepts that are necessary to use the CLD SC594 Audio 2.0 Library. However, it is recommended that developers have at least a basic understanding of the USB Audio Device Class v2.0 protocol.

The USB Audio Device Class v2.0 protocol is a USB Standard Class released by the USB IF committee, and it provides a standardized way for a device that is capable of audio input/output to communicate with a USB Host. The USB Audio Device Class v2.0 USB descriptors provide a detailed description of the Device's capabilities. This information includes the Device's supported audio sample rate(s), audio data format, input and output terminals and how the various audio processing components are connected and controlled.

The Device's audio processing capabilities are described using a series of USB Audio Class Terminal and Unit Descriptors. The Terminal Descriptors define how audio data is input and output (speakers, microphones, USB Isochronous endpoints, etc.). The Unit Descriptors describe the Device's audio processing capabilities and how they connect to the input/output Terminals. The diagram below shows how the audio Terminal and Unit entities are connected in the CLD example project to implement a basic device with a stereo speaker output, and stereo input.

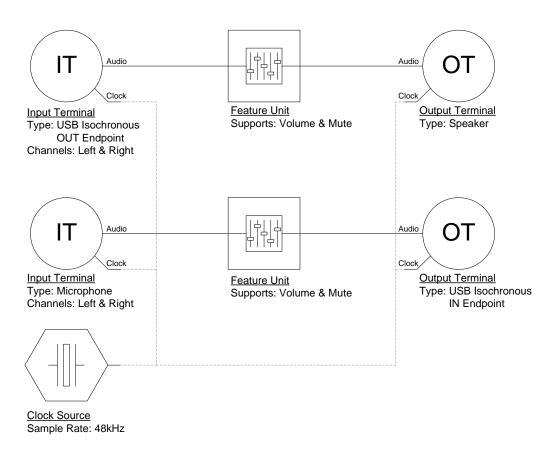

More complex audio devices are created by connecting multiple Unit entities together to describe the Device's capabilities. For more information about the available Unit and Terminal entities, and how they are used please refer to the USB Audio Class Device v2.0 specification.

In order to successfully communicate with a USB Audio device the USB Host needs to know how the audio data is formatted. This is done using an audio stream format descriptor, which is part of the Streaming Audio Interface configuration. The USB Audio Device Class v2.0 specification supports multiple audio data formats which are described in the USB Device Class Definition for Audio Data Formats v2.0 specification.

#### **Isochronous Endpoint Bandwidth Allocation**

As mentioned previously, one of the advantages of Isochronous endpoints is that they provide guaranteed USB bandwidth. However, this can also be a disadvantage when the bandwidth isn't being used as it is wasted.

To avoid this disadvantage the USB Audio Device Class v2.0 protocol requires that audio data streaming interfaces include two settings. The default setting does not include any Isochronous endpoints so its bandwidth requirement is zero. An alternate interface includes the required Isochronous endpoint(s). This allows the USB Host to enable the Isochronous endpoints when it needs to send or receive audio data, and disable them when the audio device is idle. This switch is done using the USB Chapter 9 Set Interface standard request.

When the CLD SC594 Audio 2.0 Library receives a Set Interface request the appropriate User callback function is called. Please refer to the fp\_audio\_streaming\_rx\_endpoint\_enabled and fp\_audio\_streaming\_tx\_endpoint\_enabled function pointer descriptions in the cld\_sc594\_audio\_2\_0\_lib\_init section of this document for more information.

## **USB Audio Device Class v2.0 Control Endpoint Requests**

The USB Audio Device Class v2.0 control endpoint requests are broken down into Set and Get requests. These requests are used to control the various Terminal and Unit entities defined in the Configuration Descriptor. The CLD library support for these requests is explained in the following sections.

Additionally, the User firmware code snippets included at the end of this document provide a basic framework for implementing the USB audio Control Endpoint requests using the CLD library.

### USB Audio Device Class v2.0 Set Request

The USB Audio Device Class v2.0 Set Request is used to control the audio functions supported by the Device. This includes modifying the attributes if the Unit and Terminal entities as well as controlling features of the streaming audio endpoints.

#### CLD SC594 Audio Device Class v2.0 Set Request Flow Chart

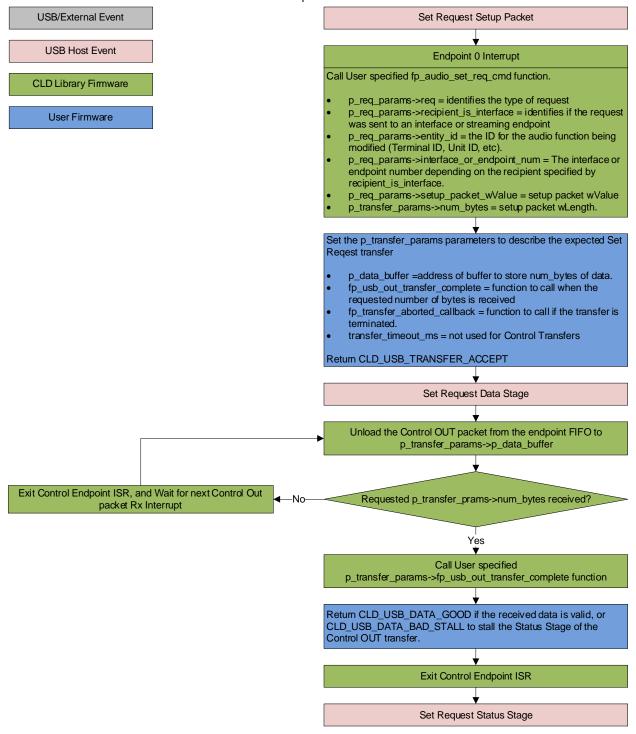

### USB Audio Device Class v2.0 Get Request

The Get Request is a Control IN request used by the Host to request data from the audio functions supported by the Device. This includes requesting the attributes of the Unit and Terminal entities as well as features of the audio stream endpoints.

#### CLD SC594 Audio Device Class v2.0 Get Request Flow Chart

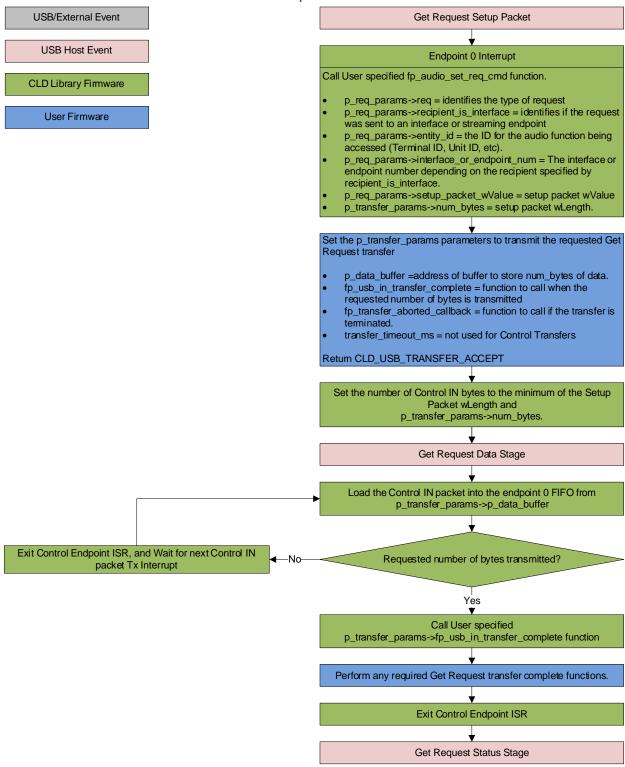

## **Dependencies**

In order to function properly, the CLD SC594 Audio 2.0 Library requires the following resources:

- ULPI (8-PIN interface) compliant USB PHY which outputs a USB clock to the processor.
- The CLD library uses DMA for all USB transfers. Requiring all data transferred over USB to be located in un-cached memory, and be 32-bit aligned. Including buffers used by the CLD library which are located in an ".usb\_lib\_uncached " memory section. In order for the library to work properly, the User must define the usb\_lib\_uncached section in their loader file and configure the cache accordingly.
- The User firmware is responsible for enabling the USBC I/O pins in the CCES project Pin Multiplexing project settings.
- The User firmware is responsible for configuring all other non-USB specific peripherals, including clocks, power modes, etc.

## **CLD SC594 Audio 2.0 Library Scope and Intended Use**

The CLD SC594 Audio 2.0 Library implements the USB Audio Device Class v2.0 required functionality to implement a USB Audio device, as well as providing time measurements functionality. The CLD library is designed to be added to an existing User project, and as such only includes the functionality needed to implement the above mentioned USB, and timer keeping features. All other aspects of SC594 processor configuration must be implemented by the User code.

## **CLD Audio 2.0 Example v1.00 Description**

The CLD example project provided with the CLD SC594 Audio 2.0 Library implements a basic USB audio device that supports a single stereo input and stereo output loopback.

## **Running the Example Project**

- 1. With the example project was developed using the ADSP SC594 SOM and carrier board, and toggles the LED connected to GPIO port C pin 3 every 250 milliseconds to provide a visual indicator the project is running.
- 2. Once the example project is running on the EZ Board connect a USB mini-b cable from a PC to the "USB Phy" connector of the carrier board. Windows 10 will install its built-in USB Audio 2.0 driver, and the device will be listed as a USB Audio Device in the Device Manager as shown below. If the SC594 device is not listed in Device Manager, verify the installed version of Windows 10 supports USB Audio 2.0 devices.
  - ✓ Sound, video and game controllers
     Realtek High Definition Audio
     SC594 USB Audio 2.0 Device
- 3. Under the Sound setting for Windows 10, select the SC594 USB Audio device as the output and input device as shown below:

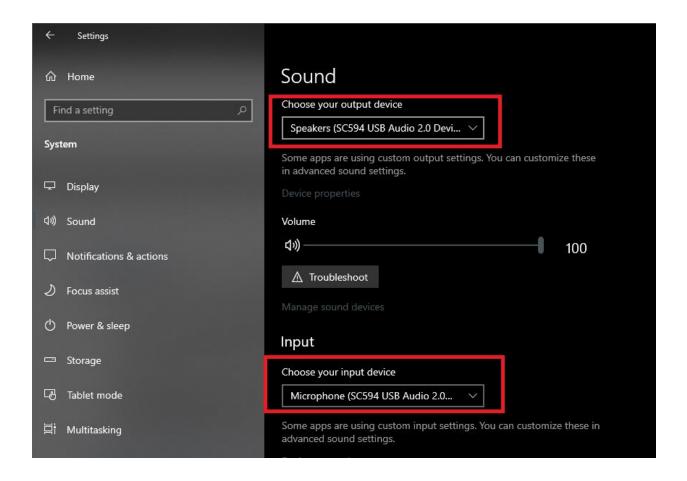

- 4. Play an audio file, movie, or other means of outputting audio.
- 5. The example project will echo the received audio data using its microphone input, which can be seen using Audacity or other audio recording software.

## **CLD SC594 Audio 2.0 Library API**

The following CLD library API descriptions include callback functions that are called by the library based on USB events. The following color code is used to identify if the callback function is called from the USB interrupt service routine, or from mainline. The callback functions called from the USB interrupt service routine are also italicized so they can be identified when printed in black and white.

```
Callback called from the mainline context

Callback called from the USB interrupt service routine
```

```
cld_sc594_audio_2_0_lib_init

CLD_RV cld_sc594_audio_2_0_lib_init (CLD_SC594_Audio_2_0_Lib_Init_Params *
p_lib_params)
```

Initializes the CLD SC594 Audio 2.0 Library.

#### **Arguments**

| p_lib_params | Pointer to a CLD_SC594_Audio_2_0 _Lib_Init_Params structure        |  |
|--------------|--------------------------------------------------------------------|--|
|              | that has been initialized with the User Application specific data. |  |

#### Return Value

This function returns the CLD\_RV type which represents the status of the CLD library initialization process. The CLD\_RV type has the following values:

| CLD_SUCCESS | The library was initialized successfully      |
|-------------|-----------------------------------------------|
| CLD_FAIL    | There was a problem initializing the library  |
| CLD_ONGOING | The library initialization is being processed |

#### **Details**

The cld\_sc594\_audio\_2\_0\_lib\_init function is called as part of the device initialization and must be repeatedly called until the function returns CLD\_SUCCESS or CLD\_FAIL. If CLD\_FAIL is returned the library will output an error message identifying the cause of the failure using the fp\_cld\_lib\_status function if defined by the User application. Once the library has been initialized successfully the main program loop can start.

The CLD\_SC594\_Audio\_2\_0\_Lib\_Init\_Params structure is described below:

```
typedef struct
{
    unsigned short vendor_id;
    unsigned short product_id;
    unsigned char usb_bus_max_power
    unsigned short device_descriptor_bcdDevice
    unsigned char phy_hs_timeout_calibration;
    unsigned char phy_fs_timeout_calibration;
    CLD_Boolean phy_delay_req_after_ulip_chirp_cmd;

CLD_RV (*fp_init_usb_phy) (void);
    unsigned char audio_control_category_code;
```

```
CLD Audio 2 0 Control Interrupt Params *
            p audio control interrupt params;
    unsigned char * p unit and terminal descriptors;
    unsigned short unit and terminal descriptors length;
   CLD_Audio_2_0_Stream_Interface Params *
                  p audio streaming rx interface params;
   CLD Audio 2 0 Rate Feedback Params * p audio rate feedback rx params;
    CLD_Audio_2_0_Stream_Interface_Params *
                  p audio streaming tx interface params;
   CLD USB Transfer Request Return Type (*fp audio set req cmd)
                  (CLD_Audio_2_0_Cmd_Req_Parameters * p_req_params,
                   CLD USB Transfer Params * p transfer data);
    CLD USB Transfer Request Return Type (*fp audio get req cmd)
                  (CLD Audio 2 0 Cmd Req Parameters * p req params,
                   CLD USB Transfer Params * p transfer data);
   void (*fp audio streaming rx endpoint enabled) (CLD Boolean enabled);
   void (*fp audio streaming tx endpoint enabled) (CLD Boolean enabled);
    const char * p usb string manufacturer;
    const char * p_usb_string_product;
    const char * p usb string serial number;
    const char * p usb string configuration;
    const char * p_usb_string_communication_class_interface;
    const char * p_usb_string_data_class interface;
   unsigned char user string descriptor table num entries;
    CLD Audio 2 0 Lib User String Descriptors *
                  p user string descriptor table;
   unsigned short usb string language id;
   void (*fp cld usb event callback) (CLD_USB_Event event);
   void (*fp cld lib status) (unsigned short status code,
                               void * p additional data,
                               unsigned short additional data size);
} CLD SC594 Audio 2 0 Lib Init Params;
```

A description of the CLD SC594 Audio 2 0 Lib Init Params structure elements is included below:

| Structure Element | Description                                                          |
|-------------------|----------------------------------------------------------------------|
| vendor_id         | The 16-bit USB vendor ID that is returned to the USB Host in the USB |
|                   | Device Descriptor.                                                   |
|                   | USB Vendor ID's are assigned by the USB-IF and can be purchased      |
|                   | through their website (www.usb.org).                                 |

|                                  | I                                                                                                    |                                                                       |
|----------------------------------|----------------------------------------------------------------------------------------------------|-----------------------------------------------------------------------|
| product_id                       | The 16-bit product ID that is returned to the USB Host in the USB Device Descriptor.                                     |                                                                       |
| usb_bus_max_power                | USB Configuration Descriptor bMaxPower value (0 = self-powered).                                                         |                                                                       |
|                                  | Refer to the USB 2.0 protocol section 9.6.3.                                                                             |                                                                       |
| device_descriptor_bcd_device     | USB Device Descriptor bcdDevice value.                                                                                   |                                                                       |
| 1 1 2 4 17 2                     | Refer to the USB 2.0 protocol section                                                                                    |                                                                       |
| phy_hs_timeout_calibration       | High Speed USB timeout PHY ca<br>Hw Reference Manual bits 2:0 of                                                         | alibration value See ADSP-SC59x the USBC CFG register                 |
| phy_fs_timeout_calibration       |                                                                                                    | alibration value See ADSP-SC59x                                       |
| 1 7 = 3 = 3 = 3 = 3 = 3          | Hw Reference Manual bits 2:0 of                                                                                          |                                                                       |
| fp_init_usb_phy                  | User defined function used to init                                                                                       |                                                                       |
|                                  | The fp_init_usb_phy function returns the CLD_RV type, which has the following values:                                    |                                                                       |
|                                  | Return Value                                                                                                    | Description                                                           |
|                                  | CLD_ONGOING                                                                                                    | Results in this function getting additional runtime.                  |
|                                  | CLD_SUCCESS                                                                                                    | USB Phy initialized                                                   |
|                                  |                                                                                                    | successfully.                                                         |
|                                  | CLD_FAIL                                                                                                    | Phy initialization failed, causes USB library initialization failure. |
| audio_control_category_code      | Audio Control Interface Header Descriptor bCategory code                                                                 |                                                                       |
|                                  | (refer to: USB Device Class Definition of Audio Devices v 2.0 section 4.7.2)                                             |                                                                       |
| p_audio_control_interrupt_params | Pointer to the CLD_SC594_Audio_2_0_Control_Interrupt_Params structure that describes the optional Interrupt IN endpoint. |                                                                       |
|                                  | Set to CLD_NULL if not required                                                                                          |                                                                       |
|                                  | The CLD_ Audio_2_0_Control_Interrupt_Params structure contains the following elements:                                   |                                                                       |
|                                  | Structure Element                                                                                                    | Description                                                           |
|                                  | endpoint_number                                                                                                    | Sets the USB endpoint number                                          |
|                                  | enapoint_number                                                                                                    | of the Interrupt IN endpoint.                                         |
|                                  |                                                                                                    | The endpoint number must be                                           |
|                                  |                                                                                                    | within the following range:                                           |
|                                  |                                                                                                    | $1 \le \text{endpoint number} \le 12$ . Any                           |
|                                  |                                                                                                    | other endpoint number will                                            |
|                                  |                                                                                                    | result in the                                                         |
|                                  |                                                                                                    | cld_sc594_audio_2_0_lib_init<br>function returning CLD_FAIL           |
|                                  | b_interval_full_speed                                                                                                    | Full-Speed polling interval in                                        |
|                                  | specu                                                                                                    | the USB Endpoint Descriptor.                                          |
|                                  |                                                                                                    | (See USB 2.0 section 9.6.6)                                           |
|                                  |                                                                                                    | . ,                                                                   |

|                                   | <u> </u>                                                           | T                                         |
|-----------------------------------|--------------------------------------------------------------------|-------------------------------------------|
|                                   | b_interval_high_speed                                              | High-Speed polling interval in            |
|                                   |                                                                    | the USB Endpoint Descriptor.              |
|                                   |                                                                    | (See USB 2.0 section 9.6.6)               |
| p_unit_and_terminal_descriptors   | Pointer to the Unit and Terminal Descriptors which are part of the |                                           |
|                                   | Audio Control interface in the USB Configuration Descriptor.       |                                           |
| unit_and_terminal_descriptors_len | The length of the Unit and Terminal Descriptors addressed by       |                                           |
| gth                               | p_unit_and_terminal_descriptors.                                   |                                           |
| p_audio_streaming_rx_interface_p  | Pointer to a CLD_Audio_2_0_Str                                     |                                           |
| arams                             |                                                                    | us OUT endpoint and related USB           |
|                                   | Audio Streaming interface should                                   |                                           |
|                                   | CLD_Audio_2_0_Stream_Interfa                                       | ace_Params structure contains the         |
|                                   | following elements:                                                |                                           |
|                                   | Structure Floment                                                  | Description                               |
|                                   | Structure Element                                                  | Description Sets the USB and point number |
|                                   | endpoint_num                                                       | Sets the USB endpoint number              |
|                                   |                                                                    | of the Isochronous endpoint.              |
|                                   |                                                                    | The endpoint number must be               |
|                                   |                                                                    | within the following range:               |
|                                   |                                                                    | $1 \le \text{endpoint num} \le 12$ . Any  |
|                                   |                                                                    | other endpoint number will                |
|                                   |                                                                    | result in the                             |
|                                   |                                                                    | cld_sc594_audio_2_0_lib_init              |
|                                   |                                                                    | function returning CLD_FAIL               |
|                                   | max_packet_size_full_speed                                         | Sets the Isochronous                      |
|                                   | max_packet_size_tun_speed                                          | endpoint's max packet size                |
|                                   |                                                                    | when operating at Full Speed.             |
|                                   |                                                                    | The maximum max packet size               |
|                                   |                                                                    | is 1023 bytes.                            |
|                                   | max_packet_size_high_speed                                         | Sets the Isochronous                      |
|                                   | max_packet_size_mgn_speed                                          | endpoint's max packet size                |
|                                   |                                                                    | when operating at High Speed.             |
|                                   |                                                                    | The maximum max packet size               |
|                                   |                                                                    | is 1024 bytes.                            |
|                                   | b_interval_full_speed                                              | Full-Speed polling interval in            |
|                                   | 0_interval_run_speed                                               | the USB Endpoint Descriptor.              |
|                                   |                                                                    | (See USB 2.0 section 9.6.6)               |
|                                   | b_interval_high_speed                                              | High-Speed polling interval in            |
|                                   | o_interval_ingit_speed                                             | the USB Endpoint Descriptor.              |
|                                   |                                                                    | (See USB 2.0 section 9.6.6)               |
|                                   | b_terminal_link                                                    | The Terminal ID of the                    |
|                                   |                                                                    | Terminal connected to this                |
|                                   |                                                                    | endpoint.                                 |
|                                   | b_format_type                                                      | Format type of the streaming              |
|                                   | o_format_type                                                      | interface                                 |
|                                   | bm_formats                                                         | Supported audio format                    |
|                                   |                                                                    | bitmap.                                   |
|                                   | b_nr_channels                                                      | Number of audio channels                  |
|                                   |                                                                    | supported by the streaming                |
|                                   |                                                                    | interface.                                |
|                                   |                                                                    | menace.                                   |

|                                  | i_channel_config                                               | Index of the string descriptor                              |
|----------------------------------|----------------------------------------------------------------|-------------------------------------------------------------|
|                                  | i_channer_config                                               | describing the first physical                               |
|                                  |                                                                | channel. These strings should                               |
|                                  |                                                                | be defined in the                                           |
|                                  |                                                                | user_string_descriptor_table.                               |
|                                  | n anadar dasarintar                                            |                                                             |
|                                  | p_encoder_descriptor                                           | Pointer to an optional USB<br>Audio 2.0 Encoder descriptor. |
|                                  | n danadan danasintan                                           |                                                             |
|                                  | p_decoder_descriptor                                           | Pointer to an optional USB                                  |
|                                  |                                                                | Audio 2.0 Decoder descriptor.                               |
|                                  | p_format_descriptor                                            | Pointer to the format descriptor                            |
|                                  |                                                                | defined in the USB Device                                   |
|                                  |                                                                | Class Definition for Audio                                  |
|                                  |                                                                | Data Formats v2.0                                           |
|                                  |                                                                | specification.                                              |
|                                  | p_audio_stream_endpoint_data                                   | Pointer to the Audio Streaming                              |
|                                  | _descriptor                                                    | endpoint data descriptor (See                               |
|                                  |                                                                | USB Device Class Definition for Audio Devices v2.0 section  |
|                                  |                                                                | 4.10.1.2).                                                  |
|                                  | Deinter to a CLD Andia 2 0 Da                                  | ,                                                           |
| p_audio_rate_feedback_rx_params  | Pointer to a CLD_Audio_2_0_Ra                                  | _                                                           |
|                                  | that describes how the Isochronou                              |                                                             |
|                                  | CLD_Audio_2_0_Rate_Feedback                                    | _Params structure contains the                              |
|                                  | following elements:                                            |                                                             |
|                                  | Structure Element                                              | Description                                                 |
|                                  | max_packet_size_full_speed                                     | Sets the Isochronous                                        |
|                                  | Indx_packet_size_tail_speed                                    | endpoint's max packet size                                  |
|                                  |                                                                | when operating at Full Speed.                               |
|                                  |                                                                | The maximum max packet size                                 |
|                                  |                                                                | is 1023 bytes.                                              |
|                                  | max_packet_size_high_speed                                     | Sets the Isochronous                                        |
|                                  |                                                                | endpoint's max packet size                                  |
|                                  |                                                                | when operating at High Speed.                               |
|                                  |                                                                | The maximum max packet size                                 |
|                                  |                                                                | is 1024 bytes.                                              |
|                                  | b_interval_full_speed                                          | Full-Speed polling interval in                              |
|                                  |                                                                | the USB Endpoint Descriptor.                                |
|                                  |                                                                | (See USB 2.0 section 9.6.6)                                 |
|                                  | b_interval_high_speed                                          | High-Speed polling interval in                              |
|                                  |                                                                | the USB Endpoint Descriptor.                                |
|                                  |                                                                | (See USB 2.0 section 9.6.6)                                 |
| p_audio_streaming_tx_interface_p | Pointer to a CLD_Audio_2_0_Str                                 |                                                             |
| arams                            | that describes how the Isochronou                              |                                                             |
|                                  | Audio Streaming interface should be configured.                |                                                             |
|                                  | Refer to the p_audio_streaming_rx_interface_params description |                                                             |
|                                  | (above) for information about the                              |                                                             |
|                                  | CLD_SC594_Audio_2_0_Stream_Interface_Params structure.         |                                                             |
|                                  | CLD_5C57+_Mudio_2_0_5tream                                     |                                                             |
| fp_audio_set_req_cmd             | Pointer to the function that is called                         |                                                             |
| fp_audio_set_req_cmd             |                                                                | ed when a USB Audio Device                                  |

a pointer to the CLD\_ Audio\_2\_0\_Cmd\_Req\_Parameters (p\_req\_params) as its parameters.

The following CLD\_Audio\_2\_0\_Cmd\_Req\_Parameters structure elements are used to processed a Set Request:

| eighierits are used to processed a set Request. |                                 |  |
|-------------------------------------------------|---------------------------------|--|
| Structure Element                               | Description                     |  |
| req                                             | Identifies the type of request. |  |
|                                                 | The valid types if requests are |  |
|                                                 | listed below:                   |  |
|                                                 | CLD_REQ_CURRENT                 |  |
|                                                 | CLD_REQ_RANGE                   |  |
|                                                 | CLD_REQ_MEMORY                  |  |
| recipient_is_interface                          | Identifies if the request was   |  |
|                                                 | sent to an interface or Audio   |  |
|                                                 | streaming endpoint              |  |
| entity_id                                       | The ID for the audio function   |  |
|                                                 | being modified (Terminal ID,    |  |
|                                                 | Unit ID, etc)                   |  |
| interface_or_endpoint_num                       | The interface or endpoint       |  |
|                                                 | number for the request          |  |
|                                                 | depending on the recipient      |  |
|                                                 | specified by the                |  |
|                                                 | recipient_is_interface          |  |
|                                                 | parameter.                      |  |
| setup_packet_wValue                             | wValue field from the USB       |  |
|                                                 | Setup Packet.                   |  |

The following CLD\_USB\_Transfer\_Params structure elements are used to processed a Set Request:

| Structure Element            | Description                     |  |
|------------------------------|---------------------------------|--|
| num_bytes                    | The number of bytes from the    |  |
| _                            | Setup Packet wLength field,     |  |
|                              | which is the number of bytes    |  |
|                              | that will be transferred to     |  |
|                              | p_data_buffer before calling    |  |
|                              | the                             |  |
|                              | fp_usb_out_transfer_complete    |  |
|                              | callback function.              |  |
| p_data_buffer                | Pointer to the data buffer to   |  |
|                              | store the Set Requust data.     |  |
|                              | The size of the buffer should   |  |
|                              | be greater than or equal to the |  |
|                              | value in num_bytes.             |  |
| fp_usb_out_transfer_complete | Function called when            |  |
|                              | num_bytes of data has been      |  |
|                              | written to the p_data_buffer    |  |
|                              | memory.                         |  |
| fp_transfer_aborted_callback | Function called if there is a   |  |
|                              | problem receiving the data, or  |  |

|                       | 6 (                                                       | if the transfer is interrupted.      |
|-----------------------|-----------------------------------------------------------|--------------------------------------|
|                       | transfer_timeout_ms                                       | Not used for Control Requests        |
|                       |                                                           | since the Host has the ability       |
|                       |                                                           | to interrupt any Control             |
|                       |                                                           | transfer.                            |
|                       | The fp_audio_set_req_cmd funct CLD_USB_Transfer_Request_R |                                      |
|                       | following values:                                         |                                      |
|                       | Return Value                                              | Description                          |
|                       | CLD_USB_TRANSFER_ACCEPT                                   | Notifies the CLD Library that        |
|                       |                                                           | the Set Request data should be       |
|                       |                                                           | accepted using the                   |
|                       |                                                           | p_transfer_data values.              |
|                       | CLD_USB_TRANSFER_PAUSE                                    | Requests that the CLD Library        |
|                       |                                                           | pause the Set Request transfer.      |
|                       |                                                           | This causes the Control              |
|                       |                                                           | Endpoint to be nak'ed until the      |
|                       |                                                           | transfer is resumed by calling       |
|                       |                                                           | cld_audio_2_0_lib_                   |
|                       |                                                           |                                      |
|                       |                                                           | resume_paused_control_               |
|                       | CLD HOD WELLIGHED DIGGARD                                 | transfer.                            |
|                       | CLD_USB_TRANSFER_DISCARD                                  | Requests that the CLD Library        |
|                       |                                                           | discard the number of bytes          |
|                       |                                                           | specified in                         |
|                       |                                                           | p_transfer_params->                  |
|                       |                                                           | num_bytes. In this case the          |
|                       |                                                           | library accepts the Set Request      |
|                       |                                                           | from the USB Host but                |
|                       |                                                           | discards the data.                   |
|                       | CLD_USB_TRANSFER_STALL                                    | This notifies the CLD Library        |
|                       |                                                           | that there is an error and the       |
|                       |                                                           | request should be stalled.           |
| for audio act rea and | Pointer to the function that is call                      |                                      |
| fp_audio_get_req_cmd  |                                                           |                                      |
|                       | _                                                         | ed. This function has a pointer to   |
|                       |                                                           | structure ('p_transfer_data'), and a |
|                       | pointer to the CLD_Audio_2_0_                             | •                                    |
|                       | (p_req_params) as its parameters                          | S.                                   |
|                       |                                                           |                                      |
|                       | The following CLD_Audio_2_0_                              |                                      |
|                       | elements are used to processed a                          | Get Request:                         |
|                       | Structure Element                                         | Description                          |
|                       | req                                                       | Identifies the type of request.      |
|                       |                                                           | The valid types if requests are      |
|                       |                                                           | listed below:                        |
|                       |                                                           | CLD REQ CURRENT                      |
|                       |                                                           | CLD REQ RANGE                        |
|                       |                                                           | CLD REQ MEMORY                       |
|                       | recipient_is_interface                                    | Identifies if the request was        |
|                       | F 1                                                       | sent to an interface or Audio        |
|                       |                                                           | sent to an interface of riadio       |

|                           | streaming endpoint            |
|---------------------------|-------------------------------|
| entity_id                 | The ID for the audio function |
|                           | being accessed (Terminal ID,  |
|                           | Unit ID, etc)                 |
| interface_or_endpoint_num | The interface or endpoint     |
|                           | number for the request        |
|                           | depending on the recipient    |
|                           | specified by the              |
|                           | recipient_is_interface        |
|                           | parameter.                    |
| setup_packet_wValue       | wValue field from the USB     |
|                           | Setup Packet.                 |

The following CLD\_USB\_Transfer\_Params structure elements are used to processed a Set Request:

| Structure Element            | Description                        |
|------------------------------|------------------------------------|
| num_bytes                    | The number of bytes from the       |
| nam_eytes                    | Setup Packet wLength field,        |
|                              | which is the number of bytes       |
|                              | that the device can send from      |
|                              | p_data_buffer before calling       |
|                              | the fp_usb_out_transfer_           |
|                              | complete callback function.        |
| p_data_buffer                | Pointer to the data buffer used    |
|                              | to source the Get Request          |
|                              | data. The size of the buffer       |
|                              | should be greater than or          |
|                              | equal to the value in              |
|                              | num_bytes.                         |
| fp_usb_in_transfer_complete  | Function called when               |
|                              | num_bytes of data has been         |
|                              | transmitted to the USB Host.       |
| fp_transfer_aborted_callback | Function called if there is a      |
|                              | problem transmitting the data,     |
|                              | or if the transfer is interrupted. |
| transfer_timeout_ms          | Not used for Control Requests      |
|                              | since the Host has the ability     |
|                              | to interrupt any Control           |
|                              | transfer.                          |

The fp\_audio\_get\_req\_cmd function returns the CLD\_USB\_Transfer\_Request\_Return\_Type, which has the following values:

| Tonowing varaes:        |                                |
|-------------------------|--------------------------------|
| Return Value            | Description                    |
| CLD_USB_TRANSFER_ACCEPT | Notifies the CLD library that  |
|                         | the Get Request data should be |
|                         | transmitted using the          |
|                         | p_transfer_data values.        |
| CLD_USB_TRANSFER_PAUSE  | Requests that the CLD library  |

|                                             |                                      | pause the Get Request transfer. This causes the Control |
|---------------------------------------------|--------------------------------------|---------------------------------------------------------|
|                                             |                                      | Endpoint to be nak'ed until the                         |
|                                             |                                      | transfer is resumed by calling                          |
|                                             |                                      | cld_audio_2_0_lib_                                      |
|                                             |                                      | resume_paused_control_                                  |
|                                             |                                      | transfer.                                               |
|                                             | CLD_USB_TRANSFER_DISCARD             | Requests that the CLD library                           |
|                                             |                                      | to return a zero length packet                          |
|                                             |                                      | in response to the Get Request.                         |
|                                             | CLD_USB_TRANSFER_STALL               | This notifies the CLD library                           |
|                                             |                                      | that there is an error and the                          |
|                                             |                                      | request should be stalled.                              |
| fp_audio_streaming_rx_endpoint_             | Function called when the Isochro     |                                                         |
| enabled                                     | enabled/disabled by the USB Hos      | _                                                       |
| enubieu                                     | command.                             | it using the Set Interface                              |
| fp_audio_streaming_tx_endpoint_             | Function called when the Isochro     | nous IN streaming interface is                          |
| ip_audio_streaming_ix_enapoim_<br>  enabled | enabled/disabled by the USB Hos      | _                                                       |
| enubieu                                     | command.                             | it using the Set Interface                              |
| p_usb_string_manufacturer                   | Pointer to the null-terminated stri  | ng. This string is used by the                          |
| p_uso_string_manufacturer                   | library to generate the Manufactu    |                                                         |
|                                             | Manufacturer String Descriptor is    |                                                         |
|                                             | p_usb_string_manufacturer to CL      |                                                         |
| p_usb_string_product                        |                                      | ng. This string is used by the CLD                      |
| p_uso_string_product                        | library to generate the Product US   |                                                         |
|                                             | Product String Descriptor is not u   |                                                         |
|                                             | CLD_NULL.                            | see bet p_usb_string_product to                         |
| p_usb_string_serial_number                  |                                      | ng. This string is used by the CLD                      |
|                                             |                                      | ber USB String Descriptor. If the                       |
|                                             | Serial Number String Descriptor      |                                                         |
|                                             | p_usb_string_serial_number to C      | LD_NULL.                                                |
| p_usb_string_configuration                  |                                      | ng. This string is used by the CLD                      |
|                                             | library to generate the Configurat   |                                                         |
|                                             | Configuration String Descriptor is   | s not used set                                          |
|                                             | p_usb_string_configuration to CL     |                                                         |
| p_usb_string_audio_control_interface        | Pointer to the null-terminated stri  | ng. This string is used by the CLD                      |
|                                             | library to generate the Audio Con    | trol Interface USB String                               |
|                                             | Descriptor. If this interface String |                                                         |
|                                             | CLD_NULL.                            |                                                         |
| p_usb_string_audio_streaming_               | Pointer to the null-terminated stri  | ng. This string is used by the CLD                      |
| out_interface                               |                                      | Γ Streaming Interface USB String                        |
|                                             | Descriptor. If this interface String | Descriptor is not used set it to                        |
|                                             | CLD_NULL.                            |                                                         |
| p_usb_string_audio_streaming_in             |                                      | ng. This string is used by the CLD                      |
| _interface                                  | library to generate the Audio IN S   |                                                         |
|                                             | Descriptor. If this interface String | Descriptor is not used set it to                        |
|                                             | CLD_NULL.                            |                                                         |
| user_string_descriptor_table_num            | The number of entries in the array   |                                                         |
| _entries                                    | CLD_Audio_2_0_Lib_User_Strip         | -                                                       |
|                                             | addressed by p_user_string_descr     | riptor_table. Set to 0 if                               |

|                                | p_user_string_descriptor_table is se                                        | et to CLD NULL.                   |
|--------------------------------|-----------------------------------------------------------------------------|-----------------------------------|
| p_user_string_descriptor_table | Pointer to an array of CLD_Audio_2_0_Lib_User_                              |                                   |
|                                | String_Descriptors structures used                                          | to define any custom User         |
|                                | defined USB string descriptors. The                                         | is table is used to define any    |
|                                | USB String descriptors for any string                                       | •                                 |
|                                | used in the Terminal or Unit Descri                                         |                                   |
|                                |                                                                             |                                   |
|                                | Set to CLD_NULL is not used.                                                |                                   |
|                                | The CLD_Audio_2_0_Lib_User_S elements are explained below:                  | tring_Descriptors structure       |
|                                | Structure Element                                                           | Description                       |
|                                | string_index                                                                | The USB String Descriptor         |
|                                | string_index                                                                | index for the string. The         |
|                                |                                                                             | string_index value is set to the  |
|                                |                                                                             | index specified in the            |
|                                |                                                                             | Terminal or Unit Descriptor       |
|                                |                                                                             | associated with this string.      |
|                                | n string                                                                    | Pointer to a null terminated      |
|                                | p_string                                                                    | string.                           |
| usb_string_language_id         | 16 hit LICD String Descriptor Lang                                          |                                   |
| usb_string_ranguage_id         | 16-bit USB String Descriptor Lang                                           | _                                 |
|                                | USB Language Identifiers (LANG)<br>(www.usb.org/developers/docs/US          |                                   |
|                                |                                                                             | B_LANGIDS.pui).                   |
| fn ald ush avant callback      | 0x0409 = English (United States)<br>Function that is called when one of the | following USB events occurs. This |
| fp_cld_usb_event_callback      | function has a single CLD_USB_Even                                          | _                                 |
|                                | Tunetion has a single CED_CSB_Even                                          | e parameter.                      |
|                                | Note: This callback can be called from                                      | the USB interrupt or mainline     |
|                                | context depending on which USB even                                         | nt was detected. The              |
|                                | CLD_USB_Event values in the table b                                         |                                   |
|                                | context the callback is called for each                                     | event.                            |
|                                | THE CLE HODE AT A CITY                                                      | 1                                 |
|                                | The CLD_USB_Event has the following Return Value                            |                                   |
|                                | CLD_USB_CABLE_CONNECTED                                                     | Description USD Coble Connected   |
|                                |                                                                             | USB Cable Connected.              |
|                                | CLD_USB_CABLE_DISCONNECTED                                                  | USB Cable                         |
|                                | CLD UCD ENTINEDATED CONFICIN                                                | Disconnected                      |
|                                | CLD_USB_ENUMERATED_CONFIGUR                                                 |                                   |
|                                |                                                                             | (USB Configuration set            |
|                                |                                                                             | to a non-zero value) at           |
|                                | OLD HED ENHAGENATED CONFIGUR                                                | Full-Speed                        |
|                                | CLD_USB_ENUMERATED_CONFIGUR                                                 |                                   |
|                                |                                                                             | (USB Configuration set            |
|                                |                                                                             | to a non-zero value) at           |
|                                | OLD HOD IN COMPLETION                                                       | High-Speed                        |
|                                | CLD_USB_UN_CONFIGURED                                                       | USB Configuration set to 0        |
|                                | CLD_USB_BUS_RESET                                                           | USB Bus reset received            |
|                                |                                                                             | CSD Das reserved                  |
|                                | Note: Set to CLD_NULL if not require                                        | ed by application                 |

| fp_cld_lib_status |                      | Pointer to the function that is called when the CLD library has a status to report. This function has the following parameters: |  |
|-------------------|----------------------|----------------------------------------------------------------------------------------------------|--|
|                   | Parameter            | Description                                                                                                    |  |
|                   | status_code          | 16-bit status code. If the most significant bit is a '1' the status being reported is an Error.                                 |  |
|                   | p_additional_data    | Pointer to additional data included with the status.                                                                            |  |
|                   | additional_data_size | The number of bytes in the specified additional data.                                                                           |  |
|                   |                      | ing outside of the fp_cld_lib_status opy the additional data to a User buffer.                                                  |  |

cld\_sc594\_audio\_2\_0\_lib\_main

void cld\_sc594\_audio\_2\_0\_lib\_main (void)

CLD SC594 Audio 2.0 Library mainline function

## **Arguments**

None

### Return Value

None.

#### **Details**

The cld\_sc594\_audio\_2\_0\_lib\_main function is the CLD library mainline function that must be called in every iteration of the main program loop in order for the library to function properly.

### cld\_audio\_2\_0\_lib\_receive\_stream\_data

```
CLD_USB_Data_Receive_Return_Type cld_audio_2_0_lib_receive_stream_data
(CLD_USB_Transfer_Params * p_transfer_data)
```

CLD Audio 2.0 Library function used to receive data over the Isochronous OUT endpoint.

#### **Arguments**

| p_transfer_data | Pointer to a CLD_USB_Transfer_Params structure |
|-----------------|------------------------------------------------|
|                 | used to describe the data being received.      |

#### Return Value

This function returns the <code>CLD\_USB\_Data\_Receive\_Return\_Type</code> type which reports if the Isochronous OUT transmission has been configured. CLD\_USB\_Data\_Receive\_Return\_Type has the following values:

|                                   | 1                                               |
|-----------------------------------|-------------------------------------------------|
| CLD_USB_TRANSMIT_SUCCESSFUL       | The library has configured the requested        |
|                                   | Isochronous IN transfer.                        |
| CLD_USB_TRANSMIT_FAILED           | The library failed to configure the requested   |
|                                   | Isochronous OUT transfer. This will happen if   |
|                                   | the Isochronous OUT endpoint is busy, or if the |
|                                   | p_transfer_data-> data_buffer is set to         |
|                                   | CLD_NULL                                        |
| CLD_USB_RECEIVE_FAILED_MISALIGNED | The requested USB transfer failed because the   |
|                                   | specified memory location isn't 32-bit aligned. |

#### **Details**

The cld\_audio\_2\_0\_lib\_receive\_stream\_data enables the Isochronous OUT endpoint to receive the data specified by the p\_transfer\_data parameter from the USB Host. This function should be called when the streaming RX endpoint is enabled, in fp\_usb\_out\_transfer\_complete, and in fp\_transfer\_aborted\_callback.

The CLD\_USB\_Transfer\_Params structure is described below.

| Structure Element            | Description                                                         |
|------------------------------|---------------------------------------------------------------------|
| num_bytes                    | The number of bytes to transfer to the USB Host. Once the           |
|                              | specified number of bytes has been transmitted the                  |
|                              | fp_usb_in_transfer_complete callback function will be called.       |
| p_data_buffer                | Pointer to the data to be sent to the USB Host. This buffer must    |
|                              | include the number of bytes specified by num_bytes.                 |
| fp_usb_out_transfer_complete | Function called when the specified data has been received, or the   |
|                              | Host send a short packet (less than the max packet size) signaling  |
|                              | the end of a transfer. This function is passed the number of        |
|                              | received bytes.                                                     |
| fp_usb_in_transfer_complete  | Not used for OUT transfers.                                         |
| fp_transfer_aborted_callback | Function called if there is a problem receiving the data to the USB |
|                              | Host. This function can be set to CLD_NULL if the User              |
|                              | application doesn't want to be notified if a problem occurs.        |
| transfer_timeout_ms          | Isochronous OUT transfer timeout in milliseconds. If the            |
|                              | Isochronous OUT transfer takes longer then this timeout the         |
|                              | transfer is aborted and the fp_transfer_aborted_callback is called. |
|                              | Setting the timeout to 0 disables the timeout                       |

#### cld\_audio\_2\_0\_lib\_transmit\_audio\_data

CLD Audio 2.0 Library function used to send data over the Isochronous IN endpoint.

#### **Arguments**

| p_transfer_data | Pointer to a CLD_USB_Transfer_Params structure |
|-----------------|------------------------------------------------|
|                 | used to describe the data being transmitted.   |

#### Return Value

This function returns the CLD\_USB\_Data\_Transmit\_Return\_Type type which reports if the Isochronous IN transmission request was started. The CLD\_USB\_Data\_Transmit\_Return\_Type type has the following values:

| CLD_USB_TRANSMIT_SUCCESSFUL        | The library has started the requested Isochronous     |
|------------------------------------|-------------------------------------------------------|
|                                    | IN transfer.                                          |
| CLD_USB_TRANSMIT_FAILED            | The library failed to start the requested Isochronous |
|                                    | IN transfer. This will happen if the Isochronous IN   |
|                                    | endpoint is busy, or if the p_transfer_data->         |
|                                    | data_buffer is set to CLD_NULL                        |
| CLD_USB_TRANSMIT_FAILED_MISALIGNED | The requested USB transfer failed because the         |
|                                    | specified memory location isn't 32-bit aligned.       |

#### **Details**

The cld\_audio\_2\_0\_lib\_transmit\_audio\_data function transmits the data specified by the p\_transfer\_data parameter to the USB Host using the Device's Isochronous IN endpoint.

The CLD USB Transfer Params structure is described below.

```
typedef struct
{
    unsigned long num_bytes;
    unsigned char * p_data_buffer;
    union
    {
        CLD_USB_Data_Received_Return_Type (*fp_usb_out_transfer_complete)(void);
        void (*fp_usb_in_transfer_complete) (void);
    } callback;
    void (*fp_transfer_aborted_callback) (void);
    CLD_Time transfer_timeout_ms;
} CLD USB Transfer Params;
```

A description of the CLD\_USB\_Transfer\_Params structure elements is included below:

| Structure Element | Description                                                      |
|-------------------|------------------------------------------------------------------|
| num_bytes         | The number of bytes to transfer to the USB Host. Once the        |
|                   | specified number of bytes has been transmitted the               |
|                   | fp_usb_in_transfer_complete callback function will be called.    |
| p_data_buffer     | Pointer to the data to be sent to the USB Host. This buffer must |
|                   | include the number of bytes specified by num_bytes.              |

| fp_usb_out_transfer_complete | Not Used for Isochronous IN transfers                                  |
|------------------------------|------------------------------------------------------------------------|
| fp_usb_in_transfer_complete  | Function called when the specified data has been transmitted to the    |
|                              | USB Host. This function pointer can be set to CLD_NULL if the          |
|                              | User application doesn't want to be notified when the data has been    |
|                              | transferred.                                                           |
| fp_transfer_aborted_callback | Function called if there is a problem transmitting the data to the     |
|                              | USB Host. This function can be set to CLD_NULL if the User             |
|                              | application doesn't want to be notified if a problem occurs.           |
| transfer_timeout_ms          | Isochronous IN transfer timeout in milliseconds. If the Isochronous    |
|                              | IN transfer takes longer then this timeout the transfer is aborted and |
|                              | the fp_transfer_aborted_callback is called.                            |
|                              | Setting the timeout to 0 disables the timeout                          |

#### cld\_audio\_2\_0\_lib\_transmit\_interrupt\_data

CLD Audio 2.0 Library function used to send data over the optional Interrupt IN endpoint.

#### **Arguments**

| p_transfer_data | Pointer to a CLD_USB_Transfer_Params structure |
|-----------------|------------------------------------------------|
|                 | used to describe the data being transmitted.   |

#### Return Value

This function returns the CLD\_USB\_Data\_Transmit\_Return\_Type type which reports if the Interrupt IN transmission request was started. The CLD\_USB\_Data\_Transmit\_Return\_Type type has the following values:

| CLD_USB_TRANSMIT_SUCCESSFUL        | The library has started the requested Interrupt IN      |
|------------------------------------|---------------------------------------------------------|
|                                    | transfer.                                               |
| CLD_USB_TRANSMIT_FAILED            | The library failed to start the requested Interrupt IN  |
|                                    | transfer. This will happen if the Interrupt IN          |
|                                    | endpoint is disabled, is busy, if the number of bytes   |
|                                    | isn't 6, or if the p_transfer_data-> data_buffer is set |
|                                    | to CLD_NULL                                             |
| CLD_USB_TRANSMIT_FAILED_MISALIGNED | The requested USB transfer failed because the           |
|                                    | specified memory location isn't 32-bit aligned.         |

#### **Details**

The cld\_audio\_2\_0\_lib\_transmit\_interrupt\_data function transmits the data specified by the p\_transfer\_data parameter to the USB Host using the Device's Interrupt IN endpoint.

According to the USB Device Class Definition for Audio Devices v2.0 the Interrupt IN message is a fixed size (6 bytes), so if the User tries to transfer more, or less, then 6 bytes the cld audio 2 0 w lib transmit interrupt data function will return CLD USB TRANSMIT FAILED.

The CLD\_USB\_Transfer\_Params structure is described below.

```
typedef struct
{
    unsigned long num_bytes;
    unsigned char * p_data_buffer;
    union
    {
        CLD_USB_Data_Received_Return_Type (*fp_usb_out_transfer_complete)(void);
        void (*fp_usb_in_transfer_complete) (void);
    } callback;
    void (*fp_transfer_aborted_callback) (void);
        CLD_Time transfer_timeout_ms;
} CLD_USB_Transfer_Params;
```

A description of the CLD\_USB\_Transfer\_Params structure elements is included below:

| Structure Element            | Description                                                             |
|------------------------------|-------------------------------------------------------------------------|
| num_bytes                    | The number of bytes to transfer to the USB Host. Once the               |
|                              | specified number of bytes has been transmitted the                      |
|                              | fp_usb_in_transfer_complete callback function will be called.           |
| p_data_buffer                | Pointer to the data to be sent to the USB Host. This buffer must        |
|                              | include the number of bytes specified by num_bytes.                     |
| fp_usb_out_transfer_complete | Not Used for Interrupt IN transfers                                     |
| fp_usb_in_transfer_complete  | Function called when the specified data has been transmitted to the     |
|                              | USB Host. This function pointer can be set to CLD_NULL if the           |
|                              | User application doesn't want to be notified when the data has been     |
|                              | transferred.                                                            |
| fp_transfer_aborted_callback | Function called if there is a problem transmitting the data to the      |
|                              | USB Host. This function can be set to CLD_NULL if the User              |
|                              | application doesn't want to be notified if a problem occurs.            |
| transfer_timeout_ms          | Interrupt IN transfer timeout in milliseconds. If the Interrupt IN      |
|                              | transfer takes longer then this timeout the transfer is aborted and the |
|                              | fp_transfer_aborted_callback is called.                                 |
|                              | Setting the timeout to 0 disables the timeout                           |

#### cld\_audio\_2\_0\_lib\_transmit\_audio\_rate\_feedback\_data

CLD Audio 2.0 Library function used to transfer audio OUT rate feedback data over the optional rate feedback Isochronous IN endpoint.

#### **Arguments**

| CLD_USB_Audio_Feedback_Params | Pointer to a CLD_USB_Audio_Feedback_Params |
|-------------------------------|--------------------------------------------|
|                               | structure used to describe the data being  |
|                               | transmitted.                               |

#### Return Value

This function returns the CLD\_USB\_Data\_Transmit\_Return\_Type type which reports if the Interrupt IN transmission request was started. The CLD\_USB\_Data\_Transmit\_Return\_Type type has the following values:

| CLD_USB_TRANSMIT_SUCCESSFUL | The library has scheduled the requested          |
|-----------------------------|--------------------------------------------------|
|                             | Isochronous IN transfer.                         |
| CLD_USB_TRANSMIT_FAILED     | The library failed to schedule the requested     |
|                             | Isochronous IN transfer. This will happen if the |
|                             | Isochronous IN endpoint is disabled, or busy.    |

#### **Details**

The cld\_audio\_2\_0\_lib\_transmit\_audio\_rate\_feedback\_data function transmits the data specified by the p\_transfer\_data parameter to the USB Host using the Device's Isochronous IN endpoint.

The CLD\_USB\_Audio\_Feedback\_Params structure is described below.

```
typedef struct
{
    float desired_data_rate;
    void (*fp_usb_in_transfer_complete) (void);
    void (*fp_transfer_aborted_callback) (void);
    CLD_Time transfer_timeout_ms;
} CLD_USB_Audio_Feedback_Params;
```

A description of the CLD\_USB\_Audio\_Feedback\_Params structure elements is included below:

| Structure Element            | Description                                                                                                    |
|------------------------------|----------------------------------------------------------------------------------------------------|
| desired_data_rate            | Feeback value in kHz (for example use 44.1 for 44.1kHz)                                                                                                    |
| fp_usb_in_transfer_complete  | Function called when the specified data has been transmitted to the USB Host. This function pointer can be set to CLD_NULL if the User application doesn't want to be notified when the data has been transferred. |
| fp_transfer_aborted_callback | Function called if there is a problem transmitting the data to the USB Host. This function can be set to CLD_NULL if the User application doesn't want to be notified if a problem occurs.                         |
| transfer_timeout_ms          | Interrupt IN transfer timeout in milliseconds. If the Interrupt IN                                                                                                    |

| transfer takes longer then this timeout the transfer is aborted and the |
|-------------------------------------------------------------------------|
| fp_transfer_aborted_callback is called.                                 |
| Setting the timeout to 0 disables the timeout                           |

### cld\_audio\_2\_0\_lib\_resume\_paused\_control\_transfer

```
void cld audio 2 0 lib resume paused control transfer (void)
```

CLD library function used to resume a paused Control endpoint transfer.

### **Arguments**

None

#### Return Value

None.

#### **Details**

The cld\_audio\_2\_0\_lib\_resume\_paused\_control\_transfer function is used to resume a Control transfer which was paused by the fp\_audio\_set\_req\_cmd, or fp\_audio\_get\_req\_cmd function returning CLD\_USB\_TRANSFER\_PAUSE. When called the cld\_audio\_2\_0\_lib\_resume\_paused\_control\_transfer function will call the User application's fp\_audio\_set\_req\_cmd, or fp\_audio\_get\_req\_cmd function passing the CLD\_USB\_Transfer\_Params of the original paused transfer. The User function can then chose to accept, discard, or stall the Control endpoint request.

## cld\_lib\_usb\_connect

```
void cld lib usb connect (void)
```

CLD Library function used to connect to the USB Host.

#### Return Value

None.

#### **Details**

The cld\_lib\_usb\_connect function is called after the CLD library has been initialized to connect the USB device to the Host.

## cld\_lib\_usb\_disconnect

```
void cld_lib_usb_disconnect (void)
```

CLD library function used to disconnect from the USB Host.

#### Return Value

None.

#### **Details**

The cld\_lib\_usb\_disconnect function is called after the CLD library has been initialized to disconnect the USB device to the Host.

### cld\_time\_125us\_tick

```
void cld time 125us tick (void)
```

CLD library timer function that should be called once per 125 microseconds.

#### **Arguments**

None

### Return Value

None.

#### **Details**

This function should be called once every 125 microseconds in order to the CLD to processed periodic events.

## cld\_usb0\_isr\_callback

```
void cld_usb0_isr_callback (void)
```

CLD library USB interrupt service routines

## **Arguments**

None

### Return Value

None.

#### **Details**

These USB ISR functions should be called from the corresponding USB Port Interrupt Service Routines as shown in the CLD provided example projects.

## cld\_time\_get

```
CLD_Time cld_time_get(void)
```

CLD library function used to get the current CLD time in milliseconds.

## **Arguments**

None

## Return Value

The current CLD library time.

#### **Details**

The cld\_time\_get function is used in conjunction with the cld\_time\_passed\_ms function to measure how much time has passed between the cld\_time\_get and the cld\_time\_passed\_ms function calls in milliseconds.

## cld time passed ms

```
CLD_Time cld_time_passed_ms(CLD_Time time)
```

CLD library function used to measure the amount of time that has passed in milliseconds.

## **Arguments**

| time | A CLD_Time value returned by a cld_time_get |
|------|---------------------------------------------|
|      | function call.                              |

#### Return Value

The number of milliseconds that have passed since the cld\_time\_get function call that returned the CLD\_Time value passed to the cld\_time\_passed\_ms function.

#### **Details**

The cld\_time\_passed\_ms function is used in conjunction with the cld\_time\_get function to measure how much time has passed between the cld\_time\_get and the cld\_time\_passed\_ms function calls in milliseconds.

## cld\_time\_get\_125us

```
CLD Time cld time get 125us (void)
```

CLD library function used to get the current CLD time in 125 microsecond increments.

## **Arguments**

None

## Return Value

The current CLD library time.

#### **Details**

The cld\_time\_get\_125us function is used in conjunction with the cld\_time\_passed\_125us function to measure how much time has passed between the cld\_time\_get\_125us and the cld\_time\_passed\_125us function calls in 125 microsecond increments.

## cld time passed 125us

```
CLD Time cld_time_passed_125us(CLD Time time)
```

CLD library function used to measure the amount of time that has passed in 125 microsecond increments.

## **Arguments**

| time | A CLD_Time value returned by a    |
|------|-----------------------------------|
|      | cld_time_get_125us function call. |

#### Return Value

The number of 125microsecond increments that have passed since the cld\_time\_get\_125us function call that returned the CLD\_Time value passed to the cld\_time\_passed\_125us function.

#### **Details**

The cld\_time\_passed\_125us function is used in conjunction with the cld\_time\_get\_125us function to measure how much time has passed between the cld\_time\_get\_125us and the cld\_time\_passed\_125us function calls in 125 microsecond increments.

```
cld_lib_status_decode
```

CLD Library function that returns a NULL terminated string describing the status passed to the function.

#### **Arguments**

| status_code          | 16-bit status code returned by the CLD library.          |
|----------------------|----------------------------------------------------------|
|                      |                                                          |
|                      |                                                          |
|                      | Note: If the most significant bit is a '1' the status is |
|                      | an error.                                                |
| p_additional_data    | Pointer to the additional data returned by the CLD       |
|                      | library (if any).                                        |
| additional_data_size | Size of the additional data returned by the CLD          |
|                      | library.                                                 |

#### Return Value

This function returns a decoded Null terminated ASCII string.

#### **Details**

The cld\_lib\_status\_decode function can be used to generate an ASCII string which describes the CLD library status passed to the function. The resulting string can be used by the User to determine the meaning of the status codes returned by the CLD library.

## cld\_lib\_access\_usb\_phy\_reg

```
CLD_RV cld_lib_access_usb_phy_reg (CLD_USB_PHY_Access_Params * p_params)
```

CLD Library function used to read or write the USB phy registers.

## **Arguments**

| p_params | Pointer to the CLD_USB_PHY_Access_Params |
|----------|------------------------------------------|
|          | structure describing the phy access.     |

#### Return Value

CLD\_SUCCESS - USB phy access complete.

CLD\_ONGOING – USB phy access in progress, continue calling cld\_lib\_access\_usb\_phy\_reg until it returns CLD\_SUCCESS or CLD\_FAIL.

CLD\_FAIL – Error occurred while accessing the phy.

#### **Details**

The cld\_lib\_access\_usb\_phy\_reg function performs the USB phy access described by the p\_params parameter.

The CLD\_USB\_PHY\_Access\_Params structure is described below.

```
typedef struct
{
    CLD_Boolean write;
    unsigned char reg_addr;
    unsigned char v_ctrl;
    unsigned char reg_data;
} CLD USB PHY Access Params;
```

A description of the CLD\_USB\_PHY\_Access\_Params structure elements is included below:

| Structure Element | Description                                                |
|-------------------|------------------------------------------------------------|
| write             | TRUE = register write, FALSE = register read               |
| reg_addr          | Address of the USB phy register being accessed             |
| v_ctrl            | ULPI Vendor Control Register Address                       |
| reg_data          | Data being written to, or read from, the USB phy register. |

# Adding the CLD SC594 Audio 2.0 Library to an Existing CrossCore Embedded Studio Project

In order to include the CLD SC594 Audio 2.0 Library in a CrossCore Embedded Studio (CCES) project you must configure the project linker settings so it can locate the library. The following steps outline how this is done.

- 1. Copy the cld\_sc594\_audio\_2\_0\_lib.h and cld\_sc594\_audio\_2\_0\_lib\_Core0.a files to the project's src directory.
- 2. Open the project in CrossCore Embedded Studio.
- 3. Right click the project in the 'C/C++ Projects' window and select Properties.

If you cannot find the 'C/C++ Projects" window, make sure C/C++ Perspective is active. If the C/C++ Perspective is active and you still cannot locate the 'C/C++ Projects' window select Window  $\rightarrow$  Show View  $\rightarrow$  C/C++ Projects.

4. You should now see a project properties window similar to the one shown below.

Navigate to the C/C++ Build → Settings page and select the CrossCore ARM Bare Metal C Linker's Libraries page. The CLD SC594 Audio 2.0 Library needs to be included in the projects 'Additional objects' as shown in the diagram below (circled in blue). This lets the linker know where the cld\_sc594\_audio\_2\_0\_lib\_Core0.a file is located.

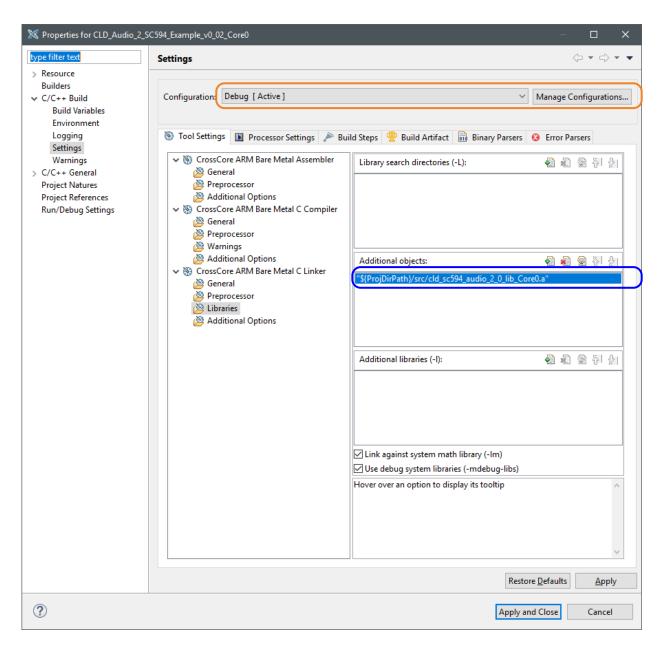

5. The 'Additional objects' setting needs to be set for all configurations (Debug, Release, etc). This can be done individually for each configuration, or all at once by selecting the [All Configurations] option as shown in the previous figure (circled in orange).

## **User Firmware Code Snippets**

The following code snippets are not complete, and are meant to be a starting point for the User firmware. For a functional User firmware example that uses the CLD SC594 Audio 2.0 Library please refer to the CLD example projects included available with the CLD SC594 Audio 2.0 Library.

#### main.c

```
void main(void)
    Main_States main_state = MAIN_STATE_SYSTEM_INIT;
    while (1)
        switch (main_state)
            case MAIN STATE SYSTEM INIT:
                /* Initialize the clock, and power systems.*/
                main state = MAIN STATE USER INIT;
            break;
            case MAIN STATE USER INIT:
                rv = user init();
                if (rv == USER_INIT_SUCCESS)
                    main_state = MAIN_STATE_RUN;
                else if (rv == USER INIT FAILED)
                    main state = MAIN STATE ERROR;
            break;
            case MAIN STATE RUN:
                 user main();
            break;
            case MAIN STATE ERROR:
            break;
    }
```

#### user.c

```
#pragma pack (1)
   USB Audio v2.0 Unit and Terminal descriptors that describe a simple
   audio device comprised of the following:
    Input Terminal - USB Streaming Endpoint
        ID = 0x01
        Channels: Left, Right
    Input Terminal - Microphone
       ID = 0x02
        Channels: Left, Right
    Output Terminal - Speaker
        ID = 0x06
        Source ID = 0x09
    Output Terminal - USB Streaming Endpoint
        ID = 0x07
        Source ID = 0x0a
    Feature Unit
       ID = 0x09
        Source ID = 0 \times 01
        Controls:
            Master Channel 0: Mute (Control 1)
            Channel 1 (Left): Volume (Control 2)
            Channel 2 (Right): Volume (Control 2)
    Feature Unit
        ID = 0x0a
        Source ID = 0x02
        Controls:
            Master Channel 0: Volume (Control 2)
^{\prime *} USB Audio v2.0 Unit and Terminal descriptors that describe a simple audio device.*/
static const unsigned char user audio unit and terminal descriptor[] =
    /* Input Terminal Descriptor - USB Endpoint */
    0x11,
                            /* bLength */
                            /* bDescriptorType = Class Specific Interface */
    0x24,
    0x02,
                            /* bDescriptorSubType = Input Terminal */
                            /* bTerminalID */
    0x01,
                            /* wTerminalType = USB Streaming */
    0x01, 0x01,
                            /* bAssocTerminal */
    0x00,
    0x03,
                            /* bCSourceID */
                            /* bNRChannels */
    0x02,
    0x03, 0x00, 0x00,0x00, /* wChannelConfig (Left & Right Present) */
    0x00,
                            /* iChannelNames */
                            /* bmControls */
    0x00,0x00,
                            /* iTerminal */
    0x00,
    /* Input Terminal Descriptor - Microphone */
    0x11,
                            /* bLength */
    0x24,
                            /* bDescriptorType = Class Specific Interface */
    0x02,
                            /* bDescriptorSubType = Input Terminal */
                            /* bTerminalID */
    0x02,
    0x01, 0x02,
                            /* wTerminalType = Microphone */
                            /* bAssocTerminal */
    0x00,
                            /* bCSourceID */
    0x03,
                            /* bNRChannels */
    0x03, 0x00, 0x00, 0x0
                            /* wChannelConfig (Left & Right Present) */
                            /* iChannelNames */
    0x00,
                            /* bmControls */
    0x00,0x00,
                            /* iTerminal */
    /* Output Terminal Descriptor - Speaker */
    0x0c,
                            /* bLength */
```

```
/* bDescriptorType = Class Specific Interface */
    0x24,
    0x03,
                           /* bDescriptorSubType = Output Terminal */
    0x06,
                           /* bTerminalID */
                           /* wTerminalType - Speaker */
    0x01, 0x03,
    0x00,
                           /* bAssocTerminal */
    0x09,
                           /* bSourceID */
                            /* bCSourceID */
    0x03,
                            /* bmControls */
    0x00, 0x00,
                            /* iTerminal */
    0x00,
    /* Output Terminal Descriptor - USB Endpoint */
                            /* bLength */
                            /* bDescriptorType = Class Specific Interface */
    0x24,
    0x03,
                            /* bDescriptorSubType = Output Terminal */
                            /* bTerminalID */
    0x07,
                           /* wTerminalType - USB Streaming */
    0x01, 0x01,
                            /* bAssocTerminal */
    0x00,
                            /* bSourceID */
    0x0a,
                            /* bCSourceID */
    0x03,
                            /* bmControls */
    0x00, 0x00,
   0x00,
                            /* iTerminal */
    /* Feature Unit Descriptor */
    0x12,
                           /* bLength */
    0x24,
                            /* bDescriptorType = Class Specific Interface */
    0x06,
                            /* bDescriptorSubType = Feature Unit */
    0x09,
                            /* bUnitID */
                            /* bSourceID */
    0x01,
    0x0f, 0x00, 0x00, 0x00, /* bmaControls - Master */
    0x0f, 0x00, 0x00, 0x00, /* bmaControls - Left */
    0x0f, 0x00, 0x00, 0x00, /* bmaControls - Right */
                            /* iFeature */
    /* Feature Unit Descriptor */
   0x12,
                            /* bLength */
                            /* bDescriptorType = Class Specific Interface */
    0x24,
    0x06,
                            /* bDescriptorSubType = Feature Unit */
    0x0A,
                            /* bUnitID */
    0x02,
                            /* bSourceID */
    0x0f, 0x00, 0x00, 0x00, /* bmaControls - Master */
    0x0f, 0x00, 0x00, 0x00, /* bmaControls - Left */
    0x0f, 0x00, 0x00, 0x00, /* bmaControls - Right */
                            /* iFeature */
    0x00,
    /* Clock Source Descriptor */
   0x08,
                           /* bLength */
   0x24,
                            /* bDescriptorType = Class Specific Interface */
                            /* bDescriptorSubType = Clock Source */
   0x0a,
                            /* ClockID */
    0x03,
   0x01,
                            /* bmAttributes - Internal Fixed Clock */
                            /* bmControls */
    0x00,
                            /* bAssocTerminal */
    0x00,
    0x00,
                            /* iClockSource */
};
/* Isochronous IN endpoint PCM format descriptor */
static const unsigned char user audio in stream format descriptor[] =
    0x06,
                        /* bLength */
                        /* bDescriptorType - Class Specific Interface */
    0x24,
    0x02,
                       /* bDescriptorSubType - Format Type */
   0x01,
                       /* bFormatType - Format Type 1 */
                       /* bSubSlotSize */
    0 \times 04
    0x20,
                       /* bBitResolution */
};
```

```
/* Isochronous OUT endpoint PCM format descriptor */
static const unsigned char user audio out stream format descriptor[] =
    0x06,
                        /* bLength */
    0x24,
                        /* bDescriptorType - Class Specific Interface */
                        /* bDescriptorSubType - Format Type */
    0x02,
    0x01,
                       /* bFormatType - Format Type 1 */
                       /* bSubSlotSize */
    0x04,
    0x20,
                        /* bBitResolution */
};
#pragma pack ()
/* IN Audio Stream Interface Endpoint Data Descriptor */
static const CLD Audio 2 0 Lib Audio Stream Data Endpoint Descriptor
user audio in stream endpoint desc =
    .b length = sizeof(CLD Audio 2 0 Lib Audio Stream Data Endpoint Descriptor),
                                        = 0x25, /* Class Specific Endpoint */
    .b descriptor type
    .b_descriptor_subtype
                                        = 0 \times 01,
                                                 /* Endpoint - General */
    .bm_attributes
                                        = 0 \times 00,
                                                  /* max packet only set to 0 */
    .bm_controls
                                        = 0x00,
    .b lock delay units
                                        = 0x00,
    .w lock delay
                                        = 0x00,
};
/* OUT Audio Stream Interface Endpoint Data Descriptor */
static const CLD Audio 2 0 Lib Audio Stream Data Endpoint Descriptor
user audio out stream endpoint desc =
{
    .b length = sizeof(CLD Audio 2 0 Lib Audio Stream Data Endpoint Descriptor),
    .b descriptor type
                                        = 0x25, /* Class Specific Endpoint */
                                        = 0 \times 01,
                                                 /* Endpoint - General */
    .b descriptor subtype
    .bm_attributes
                                        = 0x00,
                                                 /* max packet only set to 0 */
                                        = 0 \times 00,
    .bm_controls
                                                 /* Milliseconds */
    .b_lock_delay_units
                                        = 0x02,
                                                 /* 1 Millisecond */
    .w lock delay
                                        = 0 \times 01,
/* Audio Stream IN Interface parameters */
static CLD Audio 2 0 Stream Interface Params user audio in endpoint params =
                                = 2,
    .endpoint number
                                                  /* Isochronous endpoint number */
                                 /* Isochronous endpoint full-speed max packet size */
    .max_packet_size_full_speed = USER_AUDIO MAX PACKET SIZE,
                                 /* Isochronous endpoint high-speed max packet size */
    .max packet size high speed = USER AUDIO MAX PACKET SIZE,
                              = 1, /* Isochronous endpoint full-speed bInterval */
    .b interval full speed
                    \overline{/}^* Isochronous endpoint high-speed bInterval - 1 millisecond ^*/
                                = 4,
    .b_interval_high_speed
                                 /* Terminal ID of the associated Output Terminal */
    .b terminal link
                                = 7,
                                = 1,
                                               /* Type 1 Format */
    .b format type
                                = 0x00000001, /* Type 1 - PCM format */
    .bm formats
                                               /* 2 Channels */
    .b nr channels
                               = 2,
    .bm channel config
                               = 0x00000003, /* Front Left & Front Right Channels */
    .p encoder descriptor
                              = CLD NULL,
    .p decoder descriptor
                               = CLD NULL,
    .p_format_descriptor
                              = (unsigned
char*)user audio in stream format descriptor,
    .p audio stream endpoint data descriptor =
(CLD_Audio_2_0_Lib_Audio_Stream_Data_Endpoint_Descriptor*)&user_audio_in_stream_endpoi
```

```
nt_desc,
};
/* Audio Stream OUT Interface parameters */
static CLD Audio 2 0 Stream Interface Params user audio out endpoint params =
    .endpoint number
                                                  /* Isochronous endpoint number */
                                = 2,
                           /* Isochronous endpoint full-speed max packet size */
    .max_packet_size_full_speed = USER_AUDIO_MAX_PACKET_SIZE,
                           /* Isochronous endpoint high-speed max packet size */
    .max_packet_size_high_speed = USER_AUDIO_MAX PACKET SIZE,
                           /* Isochronous endpoint full-speed bInterval */
    .b interval full speed
                                = 1,
                    \overline{/*} Isochronous endpoint high-speed bInterval - 1 millisecond */
                               = 4,
    .b_interval_high_speed
                           /* Terminal ID of the associated Output Terminal */
    .b terminal link
                                = 1,
    .b format type
                                = 1,
                                              /* Type 1 Format */
                                = 0x00000001, /* Type 1 - PCM format */
    .bm formats
                                              /* 2 Channels */
    .b nr channels
                                = 2,
    .bm channel config
                               = 0x00000003, /* Front Left & Front Right Channels */
    .p_encoder_descriptor
                                = CLD NULL,
    .p_decoder_descriptor
                                = CLD NULL,
    .p format descriptor
                                = (unsigned char*)
                                   user audio out stream format descriptor,
    .p audio stream endpoint data descriptor =
             (CLD Audio 2 0 Lib Audio Stream Data Endpoint Descriptor*)
      &user_audio_out_stream_endpoint_desc,
};
/* Audio Control Interrupt IN endpoint parameters */
static CLD Audio 2 0 Control Interrupt Params user audio interrupt in params =
                                = 1, /* Endpoint number */
    .endpoint number
    .b_interval_full_speed
                                = 1, /* Interrupt IN endpoint full-speed bInterval */
                                = 4, /* Interrupt IN endpoint high-speed bInterval */
    .b_interval_high_speed
};
/*!< CLD Library initialization data. */</pre>
static CLD SC594 Audio 2 0_Lib_Init_Params user_audio_init_params =
    .vendor id = 0 \times 064b,
                               /* Analog Devices Vendor ID */
                               /* Product ID. */
    .product id = 0 \times 0008,
    .usb bus max power = 0,
    .device descriptor bcdDevice = 0 \times 0100,
    .audio_control_category_code = 0x01, /* Desktop Speaker */
    .phy_hs_timeout_calibration
                                    = 0, /* TODO: set based on USB Phy. */
                                  = 0, /* TODO: set based on USB Phy. */
    .phy fs timeout calibration
    .phy_delay_req_after_ulip_chirp_cmd = CLD_TRUE, /* TODO: set based on USB Phy. */
    .fp init usb phy
                                    = user init usb phy,
      /* Optional Interrupt endpoint parameters */
    .p_audio_control_interrupt_params = &user_audio_interrupt_in_params,
    /* Unit and Terminal descriptor */
    .p unit and terminal descriptors = (unsigned char*)
             user audio unit and terminal descriptor,
    .unit and terminal descriptors length =
             sizeof(user_audio_unit_and_terminal_descriptor),
```

```
/* Pointer to the Interface parameters for the Audio Stream Rx interface. */
.p audio streaming rx interface params = &user audio out endpoint params,
/* Pointer to the feedback parameters for the Audio Stream Rx interface. */
.p audio rate feedback rx params = &user audio rate feedback params,
/* Pointer to the Interface parameters for the Audio Stream Tx interface. */
.p audio streaming tx interface params = &user audio in endpoint params,
/* Function called when an USB Audio 2.0 Set Request is received.*/
.fp audio set req cmd = user audio set req cmd,
/* Function called when an USB Audio 2.0 Get Request is received. */
.fp_audio_get_req_cmd = user_audio_get_req_cmd,
/* Function called when the Isochronous OUT interface is enabled/disabled */
.fp audio streaming rx endpoint enabled =
         user_audio_streaming_rx_endpoint enabled,
/* Function called when the Isochronous IN interface is enabled/disabled */
.fp_audio_streaming_tx_endpoint_enabled =
         user audio streaming tx endpoint enabled,
/* USB string descriptors - Set to CLD_NULL if not required */
.p_usb_string_manufacturer = "Analog Devices Inc",
.p_usb_string_product = "SC594 Audio v2.0 Device",
.p usb string serial number = CLD NULL,
.p_usb_string_configuration = CLD_NULL,
.p_usb_string_audio_control_interface
                                             = CLD NULL,
.p usb string audio streaming out interface = "USB Audio Output",
.p_usb_string_audio_streaming in interface = "USB Audio Input",
.user string descriptor table num entries = 0,
.p user string descriptor table = CLD NULL,
                           = 0x0409,
.usb_string_language_id
                                                     /* English (US) language ID */
/* Function called when a USB events occurs on USBO. */
.fp cld usb event callback = user usb event,
/* Function called when the CLD library reports a status. */
.fp cld lib status = user cld lib status,
```

};

```
User_Init_Return_Code user_init (void)
    static unsigned char user init state = 0;
   CLD RV cld rv = CLD ONGOING;
   User Init Return Code init return code = USER INIT ONGOING;
    switch (user init state)
        case 0:
            /* TODO: add any custom User firmware initialization */
            user init state++;
       break:
        case 1:
            /* Initialize the CLD Library */
            cld rv = cld sc594 audio 2 0 lib init(&user audio init params);
            if (cld rv == CLD SUCCESS)
                /* Connect to the USB Host */
                cld lib usb connect();
                init return code = USER INIT SUCCESS;
            else if (cld rv == CLD FAIL)
                init_return_code = USER_INIT_FAILED;
            else
                init return code = USER INIT ONGOING;
   return init_return_code;
void user main (void)
   cld sc594 audio 2 0 lib main();
static CLD RV user init usb phy (void)
    /* TODO: Reset and configure the USB Phy. */
static void user usb event (CLD USB Event event)
    switch (event)
        case CLD USB CABLE CONNECTED:
           /* TODO: Add any User firmware processed when a USB cable is connected. */
       break;
        case CLD USB CABLE DISCONNECTED:
            /* TODO: Add any User firmware processed when a USB cable is
               disconnected. */
        case CLD USB ENUMERATED CONFIGURED:
            /* TODO: Add any User firmware processed when a Device has been
```

```
enumerated.*/
        break;
        case CLD USB UN CONFIGURED:
            /* TODO: Add any User firmware processed when a Device USB Configuration
               is set to 0.*/
        break:
        case CLD USB BUS RESET:
           /* TODO: Add any User firmware processed when a USB Bus Reset occurs. */
    }
/* The following function will transmit the specified memory using
   the Isochronous IN endpoint. */
static user_audio_transmit_isochronous in data (void)
    static CLD USB Transfer Params transfer params;
    transfer params.num bytes = /* TODO: Set number of IN bytes */
    transfer params.p data buffer = /* TODO: address data */
    transfer_params.callback.fp_usb_in_transfer_complete = /* TODO: Set to User
                                                              callback function or
                                                              CLD NULL */;
    transfer params.callback.fp transfer aborted callback = /* TODO: Set to User
                                                               callback function or
                                                               CLD NULL */;
    transfer params.transfer timeout ms = /* TODO: Set to desired timeout */;
    if (cld_audio_2_0_lib_transmit_audio_data (&transfer_params) ==
             CLD USB TRANSMIT SUCCESSFUL)
        /* Isochronous IN transfer initiated successfully */
    else /* Isochronous IN transfer was unsuccessful */
/* Function called when a Set Request is received */
static CLD USB Transfer Request Return Type user audio set req cmd
             (CLD Audio 2 0 Cmd Req Parameters * p_req_params,
              CLD USB Transfer Params * p transfer data)
    p transfer data->p data buffer = /* TODO: address to store data */
   p transfer data->callback.fp usb out transfer complete =
                                        user_audio_set_req_cmd_transfer_complete;
   p_transfer_data->fp_transfer_aborted_callback = /* TODO: Set to User_callback
                                                             function or CLD NULL */
     /* TODO: Return how the Control transfer should be handled (Accept, Pause,
            Discard, or Stall */
/* Function called when the Set Request data is received */
static CLD_USB_Data_Received_Return_Type user_audio_set_req_cmd_transfer_complete
      (void)
    /* TODO: Return if the received data is good (CLD USB DATA GOOD) or bad
       (CLD USB DATA BAD STALL) */
/* Function called when a Get Request is received */
static CLD USB Transfer Request Return Type user audio get reg cmd
             (CLD Audio 2 0 Cmd Req Parameters * p req params,
```

```
CLD_USB_Transfer_Params * p_transfer_data)
   p transfer data->p data buffer = /* TODO: address to source data */
   p transfer data->callback.fp usb in transfer complete =
                                        user audio get req cmd transfer complete;
    p_transfer_data->fp_transfer_aborted_callback = /* TODO: Set to User callback
                                                             function or CLD NULL */
     /* TODO: Return how the Control transfer should be handled (Accept, Pause,
            Discard, or Stall */
/* Function called when the Get Request data has been transmitted */
static void user audio get req cmd transfer complete (void)
    /* TODO: The Get Request data has been sent to the Host, add any
      User functionality. */
static void user audio streaming rx endpoint enabled (CLD Boolean enabled)
    if (enabled == CLD TRUE)
       /* TODO: Add Isochronous OUT endpoint enabled User functionality. */
    else
       /* TODO: Add Isochronous OUT endpoint disabled User functionality. */
static void user audio streaming tx endpoint enabled (CLD Boolean enabled)
   if (enabled == CLD TRUE)
       /* TODO: Add Isochronous IN endpoint enabled User functionality. */
    else
        /* TODO: Add Isochronous IN endpoint disabled User functionality. */
static void user cld lib status (unsigned short status code, void * p additional data,
                                unsigned short additional data size)
    /* TODO: Process the library status if needed. The status can also be decoded to
            a USB readable string using cld_lib_status_decode as shown below: */
   char * p str = cld lib status decode(status code, p additional data,
                                         additional data size);
```